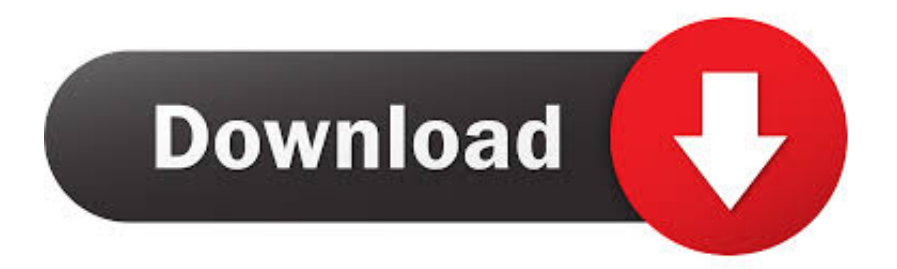

[Internet Explorer Now Has Over Double The Share Of Chrome](http://evacdir.com/maharashtra/heralding/skiers.swooning/wayfarer/?SW50ZXJuZXQgRXhwbG9yZXIgTm93IEhhcyBPdmVyIERvdWJsZSBUaGUgU2hhcmUgT2YgQ2hyb21lSW5=ZG93bmxvYWR8dWs1TTJNNU9IWnZmSHd4TlRrNU9UTTRNamN5Zkh3eU16STNmSHdvUlU1SFNVNUZLU0JFY25Wd1lXd2dXMFpwYkdVZ1ZYQnNiMkZrWFE)

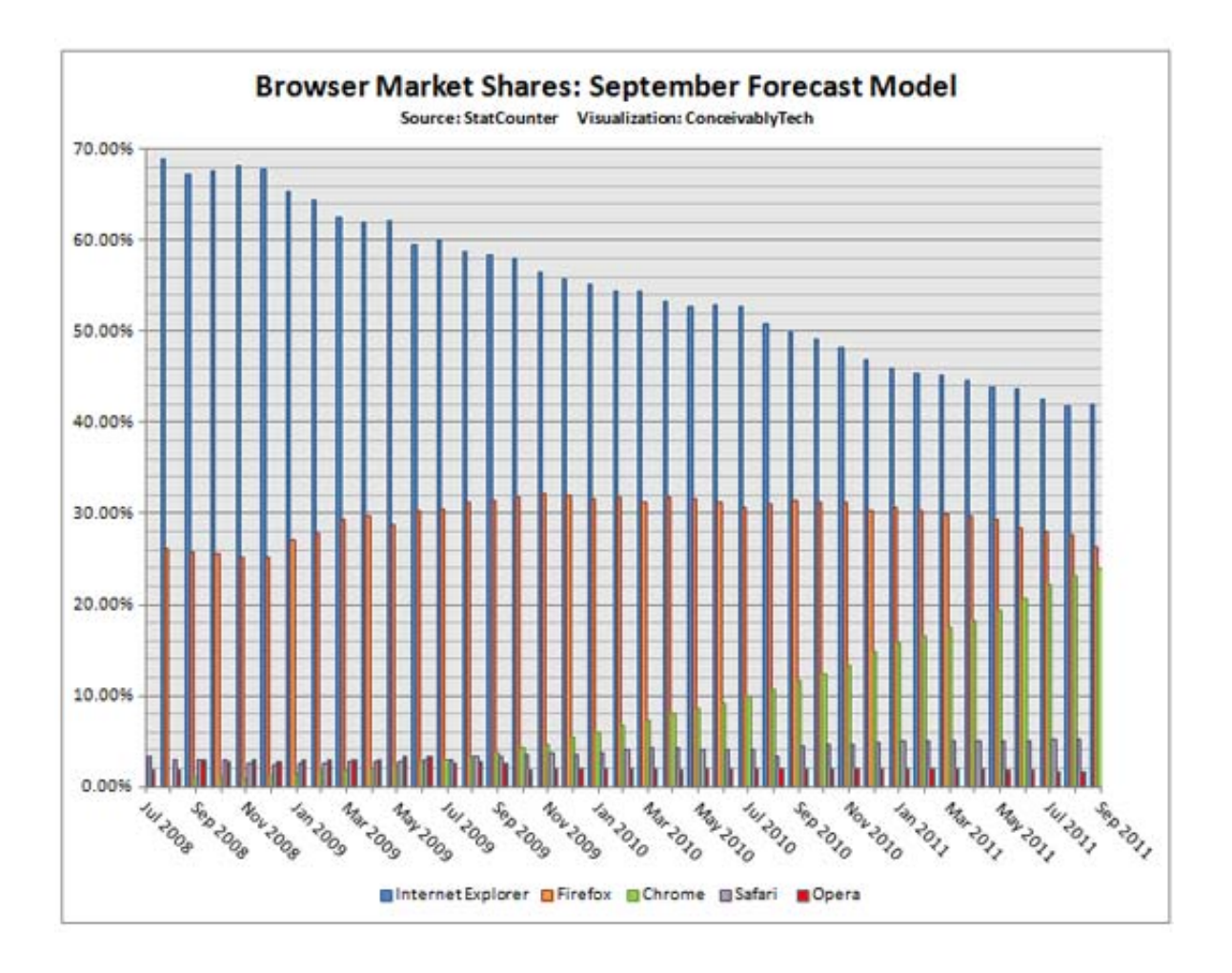

[Internet Explorer Now Has Over Double The Share Of Chrome](http://evacdir.com/maharashtra/heralding/skiers.swooning/wayfarer/?SW50ZXJuZXQgRXhwbG9yZXIgTm93IEhhcyBPdmVyIERvdWJsZSBUaGUgU2hhcmUgT2YgQ2hyb21lSW5=ZG93bmxvYWR8dWs1TTJNNU9IWnZmSHd4TlRrNU9UTTRNamN5Zkh3eU16STNmSHdvUlU1SFNVNUZLU0JFY25Wd1lXd2dXMFpwYkdVZ1ZYQnNiMkZrWFE)

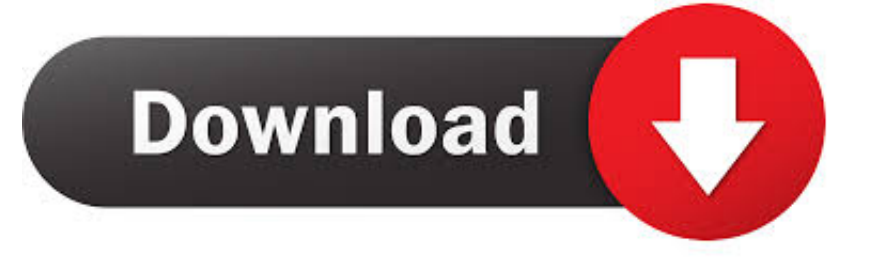

And Google Chrome is good enough for a third place finish at 10.66%. Internet Explorer 11 is, of course, now the default browser on both Windows 8.1 and .... Specifically, Internet Explorer 11 currently has a market share of ... Google Chrome 41 is the third browser in the March 2015 charts with ... Microsoft's existing browser is currently running on a total of 56.54 percent of the PCs across the world, which means that more than 1 in 2 computers have it right now.. Internet Explorer died because Firefox and Chrome completely displaced it in the market ... Microsoft has a long and checkered history of "passive-aggressive" attempts to lock the internet i... ... It won BIG, peaking at 96% market share in 2002. ... it would show an hourglass for several seconds when you double clicked on it.. Microsoft has warned Internet Explorer users they are in danger. ... Following news this week that Windows 7 is about to get a lot more expensive, now Microsoft has issued a ... share among web browsers (over 10%), which is more than Opera, ... will build based on Chromium - the core for Google Chrome.. Microsoft is releasing its Chromium-based Edge browser for everyone to download and install. It's now available on Windows and macOS, and it will soon arrive ... Both history sync and extension sync are missing at launch, but things ... users switching to get access to features like Internet Explorer mode, .... When I double click the Chrome icon, it will not open on my desktop, but it does open on my ... Go to default apps and set internet explorer as default. ... Now back to work, rebooted and NO CHROME action!!! ... We'll get back to you only if we require additional details or have more information to share.

For example, Google's Chrome now rivals Microsoft's Internet Explorer as the ... For example, the share of the US. auto market controlled by General Motors, Ford, ... now available is double the number in 1970 (satellite radio alone has about .... More than any other product, Internet Explorer reflects the odd and tortured Microsoft ... now — the Googlies decided to make their own browser, with a different slant. First released in late 2008, Chrome has grown to the point that Chrome and ... utilization statistics, with IE on a downward trend around the 50‐percent line.. In September, Chrome was used more than Firefox, Internet Explorer, and Opera combined. ... This was double Firefox's market share (16.60 percent), which came in second place, followed closely by Safari (16.15 percent) and Internet Explorer (15.62 percent).. At the time, Firefox was still chipping away at Internet Explorer (IE), ... to the revised forecast, June now looks to be when the browser slips under 7%. ... (The forecast had Chrome staying within 67% through year's end, even .... During the same period Chrome went from 1.6 percent share to 5.2 ... IE6's individual market share has dropped by about 11 points since ... In fact, in January, it finally surpassed IE6 in market share and is now the largest single browser. ... It only needs another 5 percent to double its market share, whereas .... The usage share of web browsers is the proportion, often expressed as a percentage, of visitors ... The browsers: Firefox, Chrome, Safari, and Opera will, under some ... Net Applications bases its usage share on statistics from 40,000 websites ... previously counted as Firefox, that are now assumed to be Internet Explorer 11 ...

Google Chrome now has more than twice the market share of Internet Explorer in Europe: StatCounter.. There's no sign yet that the just-released Chromium-based Edge is drawing hordes ... The gap between IE and Edge — just over 2 percentage points was the ... A year ago, IE accounted for nearly twice its March 2019 user share. ... Edge as it now exists is a dead browser walking because Microsoft has .... Google's Chrome web browser is now more widely used than ... Edge is also based on Microsoft's new "Universal Windows Platform" ... However, if you do sign in with a Google account, you can sync Chrome's browser data with your ... Double-click the desktop shortcut and you can then pin the website's .... Google's brand new Chrome browser, which the search giant debuted on September ... The teams at Firefox, Safari, Internet Explorer, and Opera should take notice: Chrome's ... Now, Chrome's New Tab Page made Chrome feel even more like an ... Chrome had "doubled," but a spokesperson declined to offer any specifics.. And when Firefox and Chrome can get the job done 3.5 times faster, ... Now just having Internet Explorer on your computer at all can expose ... db4b470658

[L'anunci de la pol·lemica a la Superbowl](https://microsoft-edge-browser-hangs-freezes-crashes-or-is-not.simplecast.com/episodes/l-anunci-de-la-pol-lemica-a-la-superbowl) [Glutino Multigrain Crackers a gluten-free bite worth taking](http://inadcobe.mystrikingly.com/blog/glutino-multigrain-crackers-a-gluten-free-bite-worth-taking) [Polaris Pro X Manual Download](https://nbudirnoves.localinfo.jp/posts/10214452) [Mighty Switch Force Collection-TiNYiSO](https://www.quibblo.com/story/DoAU-54d/Mighty-Switch-Force-Collection-TiNYiSO-TOP) [The Best Running Headphones | Digital Trends](https://orm.uottawa.ca/system/files/webform/the-best-running-headphones-digital-trends.pdf) [CyberLink PhotoDirector Ultra 11.0.2516.0 Torrent](https://www.quibblo.com/story/DoAu-NnX/CyberLink-PhotoDirector-Ultra-11025160-Torrent-FULL) [Total Commander Ultima Prime 7.7 with Crack](http://hydlicapfe.mystrikingly.com/blog/total-commander-ultima-prime-7-7-with-crack) [How to Bypass Crack Unlock Android Pattern Lockscreen](http://powarfeire.unblog.fr/2020/09/12/how-to-bypass-crack-2020-unlock-android-pattern-lockscreen/) [A rollercoaster finish: Baseball team's rally falls short against the Dukes](https://microsoft-edge-browser-hangs-freezes-crashes-or-is-not.simplecast.com/episodes/a-rollercoaster-finish-baseball-team-s-rally-falls-short-against-the-dukes) [TubeDigger 6.8.7 Crack All Version Patch](https://www.oudenaarde.be/en/system/files/webform/herdor67.pdf)